# УДК 004.021:004.75

# **ИГРА ВИРТУАЛЬНОЙ РЕАЛЬНОСТИ «КОСМОНАВТ БЕСКОНЕЧНОСТИ»**

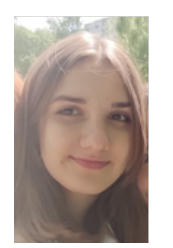

*М.В. Большакова Учащаяся Учреждения образования «Национальный детский технопарк», учащаяся ГУО «Лицей г. Новополоцка»*

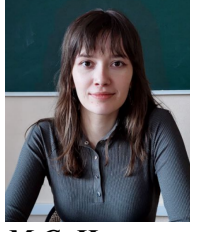

*М.С. Ильясова Магистрант кафедры инженерной психологии и эргономики БГУИР*

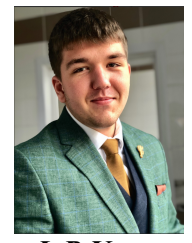

*Ф.В Усенко. Магистрант кафедры инженерной психологии и эргономики БГУИР*

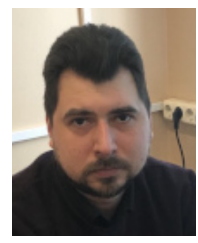

*Л.Р. Коркин Магистр технических наук, ассистент кафедры инженерной психологии и эргономики БГУИР*

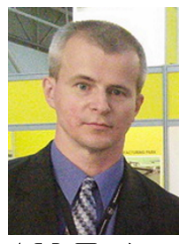

*А.М. Прудник Доцент кафедры инженерной психологии и эргономики БГУИР, кандидат технических наук, доцент aleksander.prudnik@bsuir.by*

#### *М.В. Большакова*

*Обучается в лицее г. Новополоцка. Область научных интересов связана с технологиями виртуальной и дополненной реальности.*

#### *М.С. Ильясова*

*Окончила Белорусский государственный университет информатики и радиоэлектроники. Область научных интересов связана с автоматизированным тестированием информационных систем.*

#### *Ф.В Усенко*

*Окончил Белорусский государственный университет информатики и радиоэлектроники. Область научных интересов связана с разработкой манипуляторов для дистанционного управления.*

#### *Л.Р. Коркин*

*Окончил Белорусский государственный университет информатики и радиоэлектроники. Область научных интересов связана с системами распознавания снимков.*

#### *А.М. Прудник*

*Окончил Белорусский государственный университет информатики и радиоэлектроники. Область научных интересов связана с взаимодействием человека с компьютером, интерфейсами информационных систем, пользовательскими интерфейсами, front-end web development.*

**Аннотация.** Рассматриваются преимущества и актуальность разработки VR приложений на примере проекта «Космонавт бесконечности». Также большое внимание уделяется описанию сценарию игры и некоторых аспекты разработки приложения с приведением примеров скриптов и наглядных изображений

отдельного функционала. Помимо этого, проект был протестирован и готов в качестве бета-версии, а также было предоставлено описание целевой аудитории приложения.

**Ключевые слова:** VR-технологии, головоломки, виртуальная реальность, космос, Unity, C#.

## **Введение.**

Индустрия игр виртуальной реальности в настоящий момент бурно развивается, однако на данный момент сложно сказать, что игры виртуальной реальности однозначно лучше, чем классические игры на десктопных компьютерах. И те, и другие имеют свои преимущества и недостатки. Тем не менее, кажется, что разработка VR-игр имеет гораздо больший потенциал с точки зрения погружения в среду и реалистичного игрового процесса.

Поэтому, как только отрасль решит некоторые проблемы, с которыми она все еще сталкивается, она, скорее всего, займет большую часть рынка [1].

Одно из преимуществ VR-игр по сравнению с классическими видеоиграми заключается в том, что они предоставляют иммерсивный опыт.

Обзор окружающего пространства в 360º обеспечивает реалистичность, с которой тяжело конкурировать плоским дисплеям.

Более того, ношение очков виртуальной реальности позволяет пользователям меньше отвлекаться на свое физическое окружение. Если же к этому добавить реалистичную механику взаимодействия и постоянно улучшающуюся графику, то получается действительно захватывающий опыт [2].

Дополнительным преимуществом игр виртуальной реальности является их требование к движению игроков, что полезнее, чем пребывание в статическом положении.

Наконец, VR-игры дают лучший многопользовательский опыт – пользователь чувствует, что его спутники находятся с ним в одном пространстве.

Целью проекта являлась разработка виртуальной игры «Космонавт бесконечности» для демонстрации возможностей VR-технологий и предоставление уникального пространства для ощущения новых эмоций.

Актуальность разработки игр виртуальной реальности подтверждается в том числе и статистическими данными.

Так, например, предполагается, что потребительские расходы на VR и AR к 2024 году достигнут 72 млрд USD, а общее количество продаваемых VR и AR гаджетов уже сейчас исчисляется десятками миллионов в год [3].

## **Постановка задачи и выбор инструментов.**

Для достижения поставленной цели необходимо было решить следующие задачи:

1. Выбрать жанр и продумать место действий в данной игре;

2. Провести обзор аналогов разрабатываемой системы и выполнить сравнительный анализ их достоинств и ограничений;

3. Прописать сюжет для главного героя и игры;

4. Спроектировать модели персонажей и сцены

5. Реализовать механику движения и тактильного взаимодействия с игровыми объектами;

6. Провести тестирование VR-игры.

В качестве среды разработки нами была выбрана кроссплатформенная среда разработки игр Unity, а в качестве языка программирования C#.

### **Разработка сценария игры.**

Для реализации игры была выбрана последовательность жанров как головоломки для стимулирования и развития умственных способностей и поддержание здорового ума любого человека.

Данная стратегия направлена на совершенствование и тренировку мышления путем предоставления игрокам интерактивных и когнитивно-стимулирующих заданий, что является важным аспектом в области развития человеческого интеллекта.

В начале игры игрок попадает из космического корабля на островок новой планеты, где в процессе ему придётся восстанавливать поврежденный корабль при помощи несложных головоломок.

Игрок может взаимодействовать с отдельными компонентами корабля для активации уровня с мини-игрой.

В игре присутствуют разные головоломки, некоторые из них представлены ниже.

Головоломка «Квадрат» – игра на логику и интуицию.

Игровое поле представляет собой квадрат с ячейками, в которые вписаны цифры (рисунок 1). Необходимо зачеркнуть все цифры в квадрате.

Цифры обозначают количество ячеек, которые будут зачеркнуты при нажатии.

Игрок должен начинать двигаться от знака S, при этом за границы квадрата выходить нельзя, зачеркивание по диагонали, также не допускается. Пример прохождения первого уровня по шагам: 1 вниз, 1 вправо, 2 вверх, 1 вправо, 2 вниз.

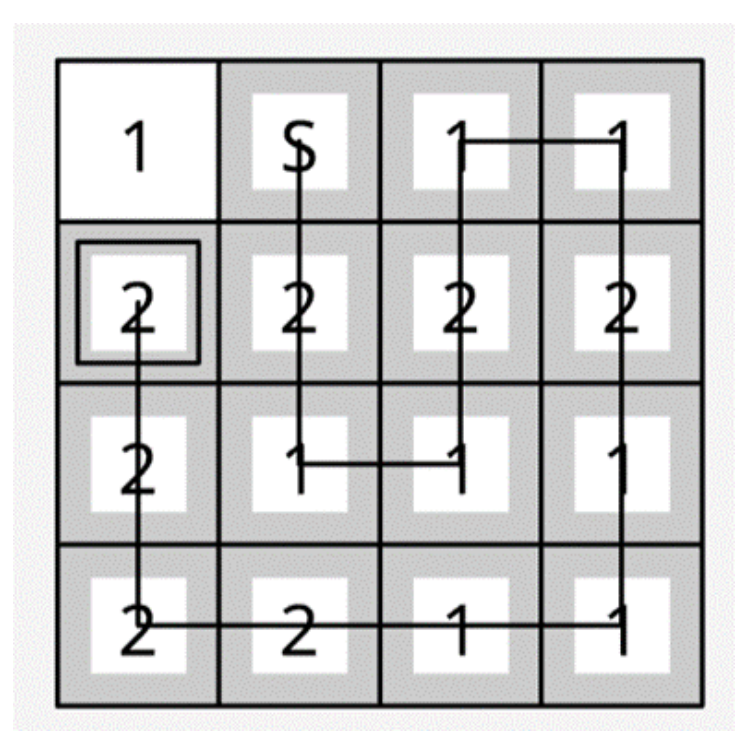

*Рисунок.1. Графическое представление головоломки «Квадрат»*

Головоломка со сдвигом – головоломка, имеющая некое сходство с тетрисом (рисунок 2). Сходство заключается в концепции игрового поля, похожего на «стакан» игры тетрис, и в механике смещения рядов из блоков.

Здесь заполненная линия также исчезает, принося игроку очки.

Однако фигуры являются обыкновенными прямоугольными блоками разных цветов и длин. Блоки добавляются рядами (линиями) снизу стакана. Переполнение последнего, как и в тетрисе, ведет к окончанию игры.

Задачей играющего является сдвиг выбранной фигуры вправо или влево с целью повлиять на заполнение свободных участков на любом из рядов игрового поля. Если ряд заполнен, образуется линия, которая тут же исчезает.

*Девятая Международная научно-практическая конференция «BIG DATA and Advanced Analytics. BIG DATA и анализ высокого уровня», Минск, Республика Беларусь, 17-18 мая 2023 года*

Если цвет всех брусков, составляющих линию, одинаков, то игрок получает повышенное число очков.

Гравитация в игре правильная, поэтому лежащие сверху блоки осыпаются вниз и становятся на свободные места. За один ход можно подвинуть только один брусок.

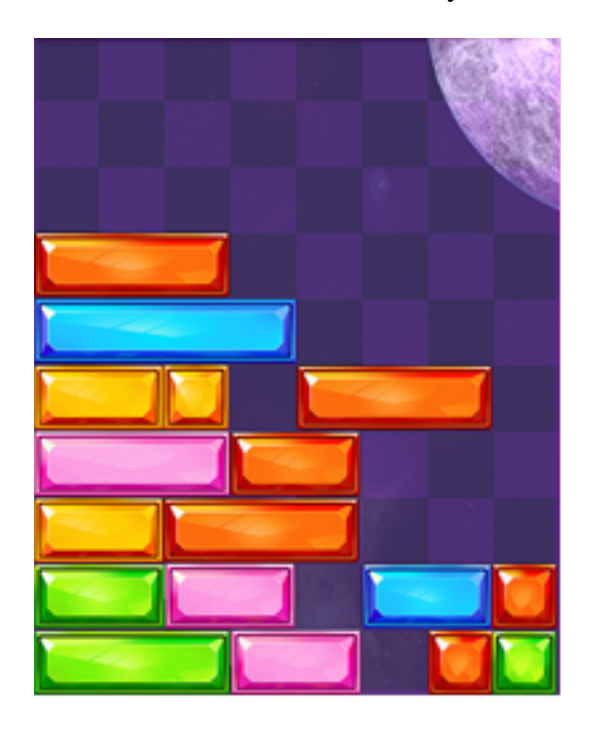

*Рисунок 2. Наглядный вид головоломки со сдвигом*

Головоломка «Линии» – относительно несложная головоломка, в которой нужно соединять пары точек одинакового цвета (рисунок 3), при этом линии соединения не должны пересекаться.

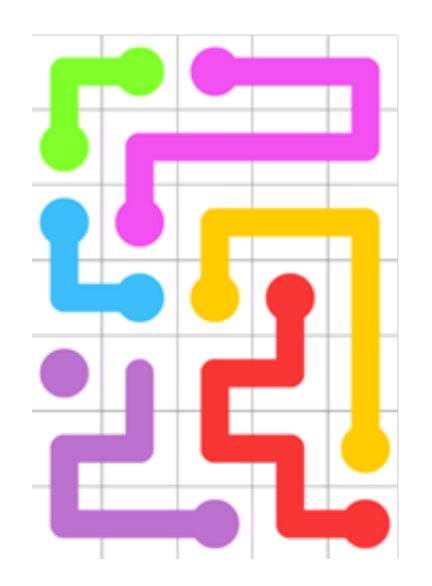

*Рисунок 3. Вид головоломки «Линии»*

Для выполнения данной задачи игрок должен выбрать цветную точку и, удерживая ее, нарисовать линию от этой точки до соответствующей точки другого цвета. В процессе игры указанный маршрут будет преобразовываться в линию, соответствующую цвету точек. Фрагменты линий могут располагаться как горизонтально, так и вертикально. Решение головоломки требует заполнения каждой клетки на поле, при этом некоторые клетки уже заполнены цветными точками, в то время как остальные заполняются фрагментами линий в процессе игры. Для успешного решения головоломки необходимо убедиться в заполнении всех клеток поля [4].

### **Реализация головоломок игры.**

Для реализации головоломки «Квадрат» был написан скрипт, который будет обрабатывать пользовательский ввод и отображать текущее состояние игрового поля. При запуске скрипт загружает первый уровень игры, который будет представлять собой квадрат с несколькими цифрами внутри ячеек.

Пользовательский ввод будет состоит из команд, которые будут задавать направление движения и количество ячеек, которые нужно зачеркнуть.

Скрипт проверяет корректность введенных данных благодаря методу isValidMove(), представленном на рисунке 4, и обрабатывает команды соответствующим образом.

Например, если пользователь вводит команду "1 вниз", то скрипт перемещает игрока на одну ячейку вниз и зачеркнуть соответствующее количество ячеек.

При каждом изменении состояния игрового поля отображается текущее состояние на экране и проверятся, были ли зачеркнуты все цифры в квадрате. Если все цифры были зачеркнуты, то скрипт загружает следующий уровень игры.

```
static bool IsValidMove(int[,] board, int row, int col)
 {
    if (row \leq 0 || row >= board.GetLength(0) ||
        col < 0 || col >= board.GetLength(1))
         return false;
    if (board[row, col] == -1)
         return false; 
    return true;
 }
```
*Рисунок 4*. Скрипт, отвечающий за корректность введенных данных игроком

Для реализации Головоломки со сдвигом было разработано игровое поле, которое было определено параметрами, такими как размер и количество строк и столбцов. Далее были созданы фигуры, состоящие из прямоугольных блоков разных цветов и длин, которые будут добавляться в игровое поле рядами сверху. При сдвиге фигуры вправо или влево, необходимо проводить проверки. Для этого был разработан скрипт, использующий метод MoveFigure(), который позволяет сдвигать фигуру на заданное расстояние. Пример реализации данного скрипта представлен на рисунке 5.

```
 public void MoveFigure(int xShift)
 { 
    if ((currentCol + xShift < 0) || (currentCol + xShift + figureWidth >
boardWidth)) 
         return; 
     ClearFigure(currentRow, currentCol);
     currentCol += xShift; 
     DrawFigure(currentRow, currentCol);
 }
```
*Рисунок 5*. Скрипт, реализующий сдвиг фигуры

*Девятая Международная научно-практическая конференция «BIG DATA and Advanced Analytics. BIG DATA и анализ высокого уровня», Минск, Республика Беларусь, 17-18 мая 2023 года*

Для реализации головоломки "Линии" был создан скрипт на языке программирования C#, который позволяет игроку выбирать цветную точку и соединять ее линией с соответствующей точкой другого цвета, при этом удерживая ее на экране. Для выполнения данной задачи, скрипт проверяет цвета точек и учитывает линии соединения, чтобы они не пересекались. Скрипт был создан с использованием различных методов и функций, таких как проверка цвета точек, проверка пересечений линий соединения и их соединение в правильном порядке. В процессе игры, скрипт преобразует маршрут линий соединения в линию, соответствующую цвету точек, которые игрок соединил. Фрагменты линий могут располагаться как горизонтально, так и вертикально, что добавляет сложности и интереса в игру. Таким образом, класс Node содержит информацию о вершине графа, заданной через позицию в двумерном пространстве, а также связи с другими вершинами и ребрами графа. Кроме того, класс Node определяет логику взаимодействия вершин и ребер между собой, что влияет на игровой процесс. Каждая вершина может быть раскрашена в один из цветов, которые хранятся в GameManager. Две вершины могут быть соединены только если они имеют одинаковый цвет. Метод UpdateInput() определяет поведение вершины при ее соединении с другой вершиной. Метод AddEdge(connectedNode), представленный на рисунке 6, добавляет ребро между текущим узлом и переданным узлом connectedNode в головоломке "Линии". Метод устанавливает цвет connectedNode таким же, как и у текущего узла, добавляет connectedNode в список связанных узлов текущего узла и добавляет текущий узел в список связанных узлов connectedNode. Затем метод находит игровой объект, соответствующий соединению между текущим узлом и connectedNode, и устанавливает его активным. Далее, метод устанавливает цвет соединения между текущим узлом и connectedNode, используя цвет, связанный с цветом узла.

```
private void AddEdge(Node connectedNode)
    \{ connectedNode.colorId = colorId;
                connectedNode.ConnectedNodes.Add(this);
                ConnectedNodes.Add(connectedNode);
                GameObject connectedEdge = 
ConnectedEdges[connectedNode];
                connectedEdge.SetActive(true);
connectedEdge.GetComponent<SpriteRenderer>().color =
                    GameplayManager.Instance.NodeColors[colorId % 
GameplayManager.Instance.NodeColors.Count];
     }
```
### *Рисунок 6*. Скрипт, отвечающий за добавление ребра

Для обеспечения качественной и стабильной работы приложения, был проведены тесты. В процессе тестирования были найдены и устранены ошибки, которые приводили к неправильной работе приложения. После завершения тестирования игровой продукт был готов к использованию в качестве бета-версии, так как остались некоторые недочеты.

#### **Результаты и обсуждение.**

В процессе достижения цели были решены следующие задачи: 1. Выбран жанр и продумано место действий в данной игре; 2. Проведён обзор аналогов разрабатываемой системы и выполнен сравнительный анализ их достоинств и ограничений; 3. Прописан сюжет для главного героя и игры; 4. Спроектированы модели персонажей и сцены 5. Реализованы механики движения и тактильного взаимодействия с игровыми объектами; 6. Проведено тестирование VR-игры.

## **Заключение.**

В результате разработки получилось реализовать основные задуманные механики и представить бета-версию VR игры-головоломки «Космонавт бесконечности». Этот продукт может быть нацелен на любую возрастную категорию, но в основном подойдёт для людей в возрасте от 8 до 50+ лет, также в данную игру может играть человек любого вероисповедания и национальности.

### **Список литературы**

[1] Компьютерные игры как средство вхождения в виртуальную реальность [Электронный ресурс]. URL: https://cyberleninka.ru/article/n/kompyuternye-igry-kak-sredstvo-vhozhdeniya-v-virtualnuyu-realnost/viewer. (Дата обращения: 25.04.2023).

[2] Основные преимущества игр в виртуальной реальности [Электронный ресурс]. URL: https://fainaidea.com/jeto-interesno-znat/osnovnye-preimushhestva-igr-v-virtualnoj-realnosti-191607.html. (Дата обращения: 25.04.2023).

[3] Гейтс Билл. Дорога в будущее. — М.: Изд. отд. «Рус. ред.» ТОО «Channel Trading Ltd.», 1996. — 312 с ISBN 5-7502-0019-1.

[4] Головоломка линии [Электронный ресурс]. URL: https://www.min2win.ru/game/golovolomkalinii.html. (Дата обращения: 25.04.2023).

# **VIRTUAL REALITY GAME ASTRONAUT INFINITY**

### *M.V. Bolshakova Student of the educational Institution "National Children's Technopark", student GUO "Lyceum of Novopolotsk"*

*M.S. Ilyasova Master's student of the Department of Engineering Psychology and Ergonomics of BSUIR*

*P.V. Usenko Master's student of the Department of Engineering Psychology and Ergonomics of BSUIR*

*L.R. Korkin Master of Technical Sciences, Assistant of the Department of Engineering Psychology and Ergonomics of BSUIR*

*A.M. Prudnik Associate Professor of Engineering Psychology and Ergonomics Department of BSUIR, Candidate of Technical Sciences, Associate Professor*

*Department of Engineering Psychology and Ergonomics Faculty of Computer-Aided Design Belarusian State University of Informatics and Radio Electronics, Republic of Belarus E-mail: aleksander.prudnik@bsuir.by*

**Abstract.** The advantages and relevance of the development of VR applications are considered on the example of the project "Cosmonaut of Infinity". Also, much attention is paid to the description of the game scenario and some aspects of application development with examples of scripts and visual images of individual functionality. In addition, the project was tested and ready as a beta version, and a description of the target audience of the application was provided.

**Keywords**: VR technologies, brain-teaser, virtual reality, space, Unity, C#.